# **Федеральное государственное бюджетное образовательное учреждение высшего образования «Алтайский государственный технический университет им. И.И. Ползунова»**

## **СОГЛАСОВАНО**

**Декан СТФ И.В. Харламов** 

# **Рабочая программа дисциплины**

**Код и наименование дисциплины: Б1.В.8 «Компьютерное моделирование инженерных сетей здания»**

**Код и наименование направления подготовки (специальности): 08.04.01 Строительство** 

**Направленность (профиль, специализация): Организация информационного моделирования в строительстве**

**Статус дисциплины: часть, формируемая участниками образовательных отношений**

**Форма обучения: очная**

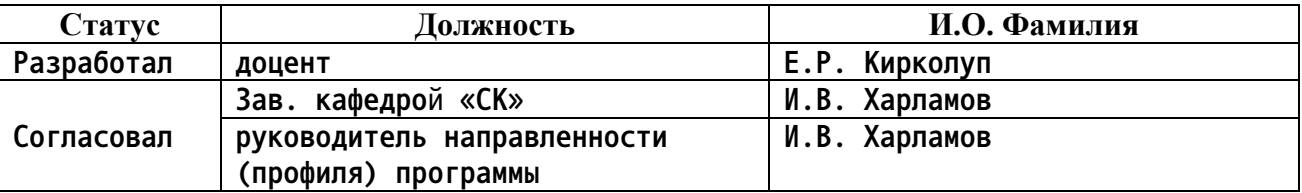

**г. Барнаул**

## **1. Перечень планируемых результатов обучения по дисциплине, соотнесенных с индикаторами достижения компетенций**

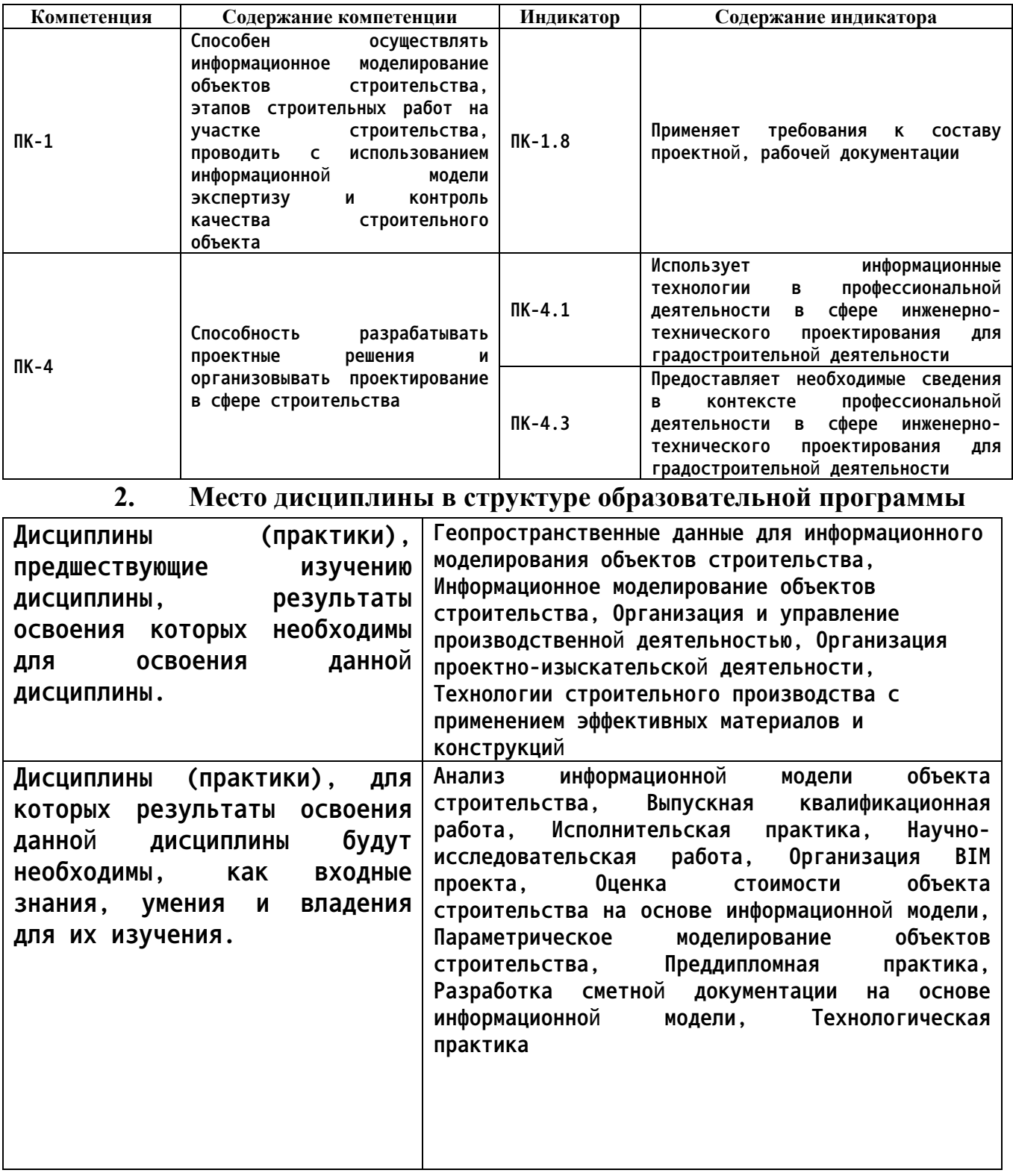

**3. Объем дисциплины в зачетных единицах с указанием количества академических часов, выделенных на контактную работу обучающегося с преподавателем (по видам учебных занятий) и на самостоятельную работу обучающегося**

#### **Общий объем дисциплины в з.е. /час: 3 / 108 Форма промежуточной аттестации: Экзамен**

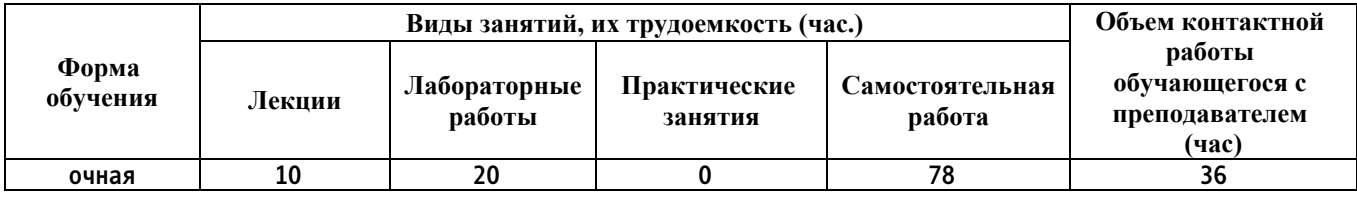

**4. Содержание дисциплины, структурированное по темам (разделам) с указанием отведенного на них количества академических часов и видов учебных занятий**

**Форма обучения: очная** *Семестр: 2*

**Лекционные занятия (10ч.)**

**1. Информационное моделирование объектов строительства, этапов строительных работ на участке строительства. Принципы межраздельной коммуникации. {с элементами электронного обучения и дистанционных образовательных технологий} (3ч.)[2,3,4,7,8,12] Использование информационных технологий в профессиональной деятельности в сфере инженерно-технического проектирования. Базовый принцип объемного проектирования. Принципы межраздельной коммуникации. Обзор исходных данных проекта инженерных сетей. Связанные файлы проекта инженерных сетей. Рассмотрение методик межраздельных коммуникаций. Энергетический анализ здания**

**2. Разработка проектных решений и организация проектирования в сфере строительства. Моделирование инженерных сетей здания с использованием современных программных комплексов. {с элементами электронного обучения и дистанционных образовательных технологий} (4ч.)[3,4,5,6,7,8,9,12] Сбор сведений в контексте профессиональной деятельности в сфере инженерно-технического проектирования. Принципы построения инженерных сетей. Создание рабочего файла на основе шаблона. Создание связи с архитектурным проектом. Копирование элементов связей. Загрузка схемы сетей. Работа с подложками формата \*.dwg. Общие принципы моделирования механических систем. Работа с семействами. Создание и настройка видов и листов систем. Размещение оборудования. Разработка рабочей документации по разделам ОВ и ВК.**

**3. Моделирование системы электроснабжения здания. {с элементами электронного обучения и дистанционных образовательных технологий} (3ч.)[2,3,5,6,7,8,9] Моделирование системы электроснабжения (ЭОМ) здания. Расстановка распределительного щита, осветительной аппаратуры, устройств коммутации, создание розеточной сети. Обвязка оборудования**

**проводами, прокладка коробов. Маркировка основных элементов на плане/схеме электроснабжения. Размещение плана/схемы на лист. Размещение условно-графических обозначений (УГО) на лист и примечаний. Назначение цветовых фильтров на группы приборов. Разработка рабочей документации по разделу ЭОМ. Работа с семействами.**

## **Лабораторные работы (20ч.)**

**1. Подготовка к энергетическому анализу здания(4ч.)[1,5,6,7,8,9] Использование информационных технологий в профессиональной деятельности в сфере инженерно-технического проектирования. Создание нового МЕР-проекта. Выбор шаблона. Настройка графики видов, планов, разрезов и узлов. Библиотека компонентов и семейств. Создание связи МЕР-проекта с архитектурным проектом. Копирование и мониторинг существующих уровней. Создание шаблонов видов. Создание видов для пространств и зон ОВК. Размещение пространств. Создание зон. Запуск теплового расчета здания.**

**2. Моделирование системы отопления, вентиляции и кондиционирования (воздушная часть)(4ч.)[1,5,6,7,9] Требования к составу проектной, рабочей документации. Создание и настройка видов и листов систем приточной и вытяжной вентиляции. Размещение компонентов воздушной части системы ОВК. Моделирование воздушной системы. Устранение пересечений воздуховодов. Корректировка компоновки воздуховодов. Оценка воздушного потока. Работа с семействами. Формирование спецификаций оборудования и механизмов воздушной части системы ОВК.**

**3. Моделирование системы отопления, вентиляции и кондиционирования (водяная часть)(4ч.)[1,5,6,7,9] Требования к составу проектной, рабочей документации. Создание видов для водяной части системы ОВК. Размещение компонентов водяной части системы. Создание обратной и приточной водяной подсистемы. Формирование системы трубопроводов. Управление режимами отопления/обогрева, настройка системы. Проверка соединения трубопроводов между собой и с оборудованием. Формирование спецификаций оборудования и механизмов водяной части системы ОВК.**

**4. Моделирование сантехнической системы(4ч.)[1,5,6,7,9] Требования к составу проектной, рабочей документации. Настройка графики видов, планов, разрезов и узлов. Доработка элементов семейств. Настройка сантехнической системы. Установка сантехнического оборудования. Создание системы канализации. Редактирование системы, добавление компонентов к системе. Соединение компонентов системы с трубопроводом. Моделирование систем холодной и горячей воды. Формирование спецификации сантехнического оборудования. Формирование спецификации расхода горячей и холодной воды.**

**5. Моделирование электрической системы(4ч.)[1,5,6,7,9] Требования к составу проектной, рабочей документации. Моделирование системы электроснабжения (ЭОМ) здания. Расстановка распределительного щита,**

**осветительной аппаратуры, устройств коммутации, создание розеточной сети. Обвязка оборудования проводами, прокладка коробов. Маркировка основных элементов на плане/схеме электроснабжения. Размещение плана/схемы на лист. Размещение условно-графических обозначений (УГО) на лист и примечаний. Назначение цветовых фильтров на группы приборов. Разработка рабочей документации по разделу ЭОМ. Работа с семействами.**

**Самостоятельная работа (78ч.)**

**1. Принципы межраздельной коммуникации.(4ч.)[1,2,3,5,7,8,9,10,11] 1. Проработка конспектов лекций.**

**2. Написание отчета к л/р.**

**3. Подготовка к защите л/р.**

**4. Изучение возможностей информационного моделирования инженерных сетей здания на примере одного из современных программных комплексов.**

**2. Моделирование инженерных сетей здания с использованием современных программных комплексов.(9ч.)[1,3,4,5,6,7,8,9,10,11] 1. Проработка конспектов лекций.**

**2. Написание отчета к л/р.**

**3. Подготовка к защите л/р.**

**4. Изучение возможностей моделирования системы ОВК на примере одного из современных программных комплексов.**

**5. Изучение возможностей моделирования сантехнической системы на примере одного из современных программных комплексов.**

**6. Изучение возможностей разработки семейств элементов инженерных сетей и рабочей документации на примере одного из современных программных комплексов.**

**3. Моделирование системы электроснабжения здания.(4ч.)[1,3,5,6,7,8,9,10,11]**

**1. Проработка конспектов лекций.**

**2. Написание отчета к л/р.**

**3. Подготовка к защите л/р.**

**4. Изучение возможностей информационного моделирования системы электроснабжения здания на примере одного из современных программных комплексов.**

**5. Индивидуальное ( расчетное) задание {разработка проекта} (25ч.)[1,2,3,4,5,6,7,8,9,10,11,12] 1. Работа с литературой.**

**2. Разработка информационной модели согласно полученному заданию.**

**3. Написание отчета.**

**4. Подготовка к защите индивидуального задания.**

**6. Подготовка к экзамену(36ч.)[1,2,3,4,5,6,7,8,9,10,11,12] Работа с литературой.**

## **5. Перечень учебно-методического обеспечения самостоятельной работы обучающихся по дисциплине**

**Для каждого обучающегося обеспечен индивидуальный неограниченный доступ к электронно-библиотечным системам: Лань, Университетская библиотека он-лайн, электронной библиотеке АлтГТУ и к электронной информационно-образовательной среде:**

**1. Кирколуп Е.Р. Компьютерное моделирование инженерных сетей здания: методические указания к лабораторным работам и самостоятельной работе студентов направления 08.04.01 "Строительство" [Электронный ресурс]: Методические указания.— Электрон. дан.— Барнаул: АлтГТУ, 2020.— Режим доступа: http://elib.altstu.ru/eum/download/sk/Kirkolup\_KMISZ\_lrsr\_mu.pdf, авторизованный**

## **6. Перечень учебной литературы**

**6.1. Основная литература** 

**2. Талапов, В. В. Технология BIM: суть и особенности внедрения информационного моделирования зданий : учебное пособие / В. В. Талапов. — Москва : ДМК Пресс, 2015. — 410 с. — ISBN 978-5-97060-291- 1. — Текст : электронный // Лань : электронно-библиотечная система. — URL: https://e.lanbook.com/book/93274 (дата обращения: 02.12.2020). — Режим доступа: для авториз. пользователей.**

**3. Шукуров, И. С. Инженерные сети : учебник / И. С. Шукуров, И. Г. Дьяков, К. И. Микири. — Москва : Московский государственный строительный университет, Ай Пи Эр Медиа, ЭБС АСВ, 2016. — 278 c. — ISBN 978-5-7264-1310-5. — Текст : электронный // Электроннобиблиотечная система IPR BOOKS : [сайт]. — URL: http://www.iprbookshop.ru/49871.html (дата обращения: 02.12.2020). — Режим доступа: для авторизир. пользователей**

#### **6.2. Дополнительная литература**

**4. Некрасов, А. В. Компьютерное моделирование гидродинамических процессов систем водоснабжения : учебное пособие / А. В. Некрасов. — Екатеринбург : Уральский федеральный университет, ЭБС АСВ, 2014. — 311 c. — ISBN 978-5-7996-1114-9. — Текст : электронный // Электроннобиблиотечная система IPR BOOKS : [сайт]. — URL: http://www.iprbookshop.ru/69863.html (дата обращения: 02.12.2020). — Режим доступа: для авторизир. пользователей**

**5. Толстов, Е. В. Информационные технологии в REVIT. Базовый уровень : учебно-методическое пособие / Е. В. Толстов. — Казань : Казанский государственный архитектурно-строительный университет, ЭБС АСВ, 2015. — 91 c. — ISBN 978-5-7829-0478-4. — Текст : электронный //**

**Электронно-библиотечная система IPR BOOKS : [сайт]. — URL: http://www.iprbookshop.ru/73306.html (дата обращения: 15.10.2020). — Режим доступа: для авторизир. пользователей**

**6. Бессонова, Н. В. Создание семейств в среде Autodesk Revit Architecture. Работа с ЗD-геометрией : учебное пособие / Н. В. Бессонова. — Новосибирск : Новосибирский государственный архитектурностроительный университет (Сибстрин), ЭБС АСВ, 2016. — 101 c. — ISBN 978-5-7795-0771-4. — Текст : электронный // Электронно-библиотечная система IPR BOOKS : [сайт]. — URL: http://www.iprbookshop.ru/68842.html (дата обращения: 15.10.2020). — Режим доступа: для авторизир. пользователей**

**7. Перечень ресурсов информационно-телекоммуникационной сети «Интернет», необходимых для освоения дисциплины**

**7. http://www.autodesk.ru - Официальный сайт Autodesk.**

**8. https://habrahabr.ru/search/?q=BIM#h –Многофункциональный сайт Хабрахабр. Публикации по BIM-технологиям в строительстве.**

**9. http://sapr-journal.ru/category/uroki-revit/ – САПР-журнал. Уроки Revit.**

**10. http://www.know-house.ru/ – Национальная информационная система по строительству**

**11. www.stroyportal.ru – Информационный строительный портал.**

**12. https://rengabim.com/ - Официальный сайт Renga.**

## **8. Фонд оценочных материалов для проведения текущего контроля успеваемости и промежуточной аттестации**

**Содержание промежуточной аттестации раскрывается в комплекте контролирующих материалов, предназначенных для проверки соответствия уровня подготовки по дисциплине требованиям ФГОС, которые хранятся на кафедре-разработчике РПД в печатном виде и в ЭИОС.**

**9. Перечень информационных технологий, используемых при осуществлении образовательного процесса по дисциплине, включая перечень программного обеспечения и информационных справочных систем**

**Для успешного освоения дисциплины используются ресурсы электронной информационнообразовательной среды, образовательные интернет-порталы, глобальная компьютерная сеть Интернет. В процессе изучения дисциплины происходит интерактивное взаимодействие обучающегося с преподавателем через личный кабинет студента.**

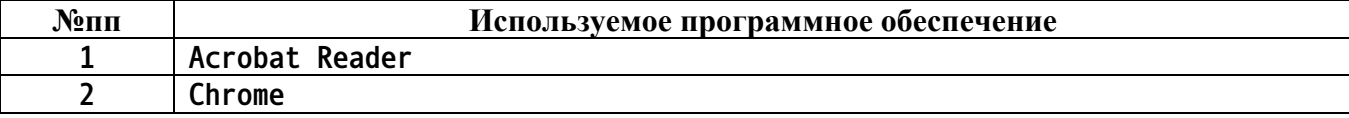

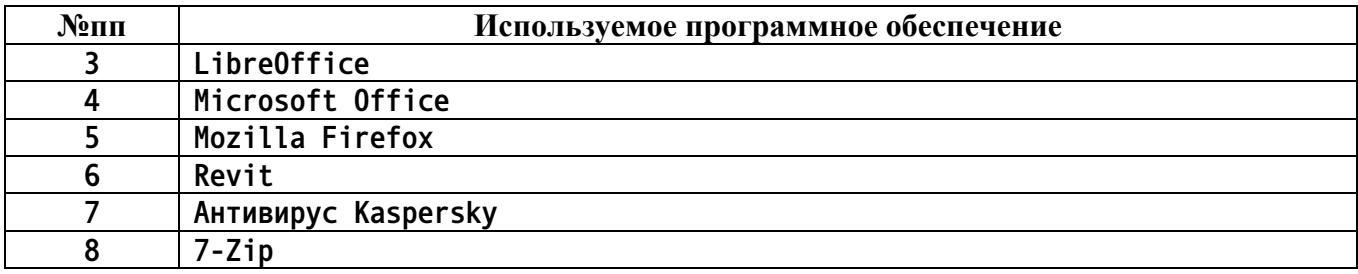

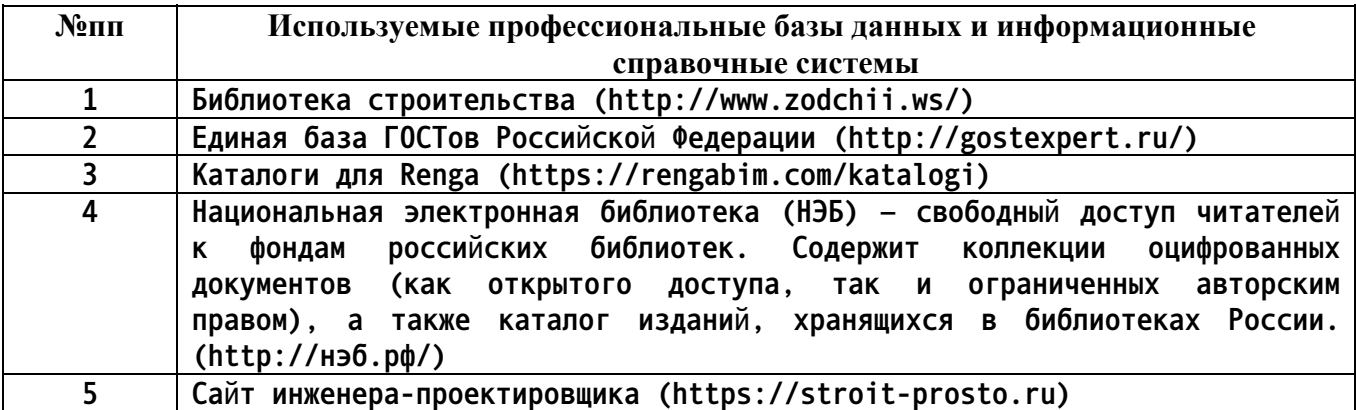

## **10. Описание материально-технической базы, необходимой для осуществления образовательного процесса по дисциплине**

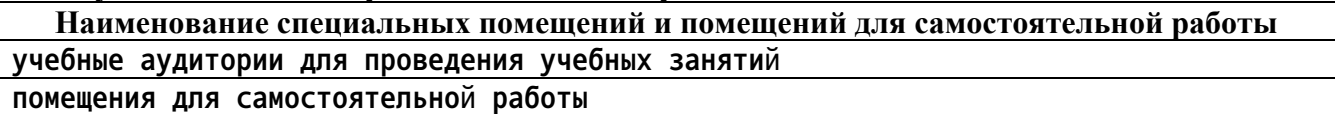

**Материально-техническое обеспечение и организация образовательного процесса по дисциплине для инвалидов и лиц с ограниченными возможностями здоровья осуществляется в соответствии с «Положением об обучении инвалидов и лиц с ограниченными возможностями здоровья».**